Practice #6 – October 22, 2020

# **Ultra Wide Band Radio Fundamentals**

# **Link Budget**

**DIET Department**

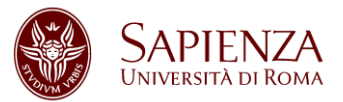

KO KARK KEK KEK E YAN

### **Outline**

Link budget in short

PSD and BW of interest

K ロ ▶ K @ ▶ K 할 ▶ K 할 ▶ ① 할 → ① Q @

SNR and modulation

Simulation time!

## **Outline**

#### Link budget in short

PSD and BW of interest

SNR and modulation

Simulation time!

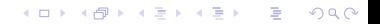

## Link budget in short

1. What: **Determine the maximum distance** of propagation at a given bit rate under a maximum BER constraint for the UWB point-topoint link.

2. Why: **Coexistence** with other radio signals requires compliance with emission masks regulated by the FCC.

K ロ ▶ K 레 ▶ K 코 ▶ K 코 ▶ 『코 』 9 Q @

## Link Budget Formula (1/2)

The BER constraint can be seen as an SNR constraint, thus:

$$
\text{SNR}_0 \leq \text{SNR} = \frac{\mathscr{E}_r}{\mathscr{E}_N} = \frac{\mathscr{P}_r \ T_b}{\frac{1}{2} K T_0 F}.
$$
\n
$$
\text{System margin}
$$
\n
$$
\text{SNR} / \text{SNR}_0 =: M \geq 1 \qquad \mathscr{P}_r \text{ is the available received power}
$$
\n
$$
\text{PSD of Tx signal}
$$
\n
$$
f_r = \int_{f_L}^{f_H} \frac{2\mathscr{S}_{pp}^{\flat}(f)}{A_{fs}(f)} df \qquad A_{fs}(f) = \frac{4\pi D^2}{G_T G_R} \frac{4\pi}{\lambda^2}, \ \lambda = c/f.
$$

K ロ ▶ K @ ▶ K 할 K X 할 X | 할 X 1 | 9 Q Q ^

### Remind from lecture:

**1. Required energy at the receiver**

$$
E_r = M \cdot SNR_{spec} \cdot E_{noise}
$$
  
\n
$$
F_r = M \cdot SNR_{spec} \cdot \frac{1}{2} k(Temp_A^f + (F(f) - 1)Temp_0)
$$
  
\n
$$
P_rT_b = M \cdot SNR_{spec} \cdot \frac{1}{2} k(Temp_A + (F(f) - 1)Temp_0)
$$
  
\n
$$
P_r = \frac{E_r}{T_b} = \frac{MSNR_0E_N}{T_b}
$$
  
\n2. Received  
\npower  
\n
$$
P_r = 2 \int_{f_L}^{f_H} \frac{P_S(f)}{A_{FS}(f)} df = 2 \int_{f_L}^{f_H} \frac{P_S(f)}{(4\pi)^2 D^2 f^2} df
$$

 $P_{\mathcal{S}}(f)$  double-sided transmitted power spectral density  $A_{FS}(f)$  Free-space attenuation

## Link Budget Formula (2/2)

Solving in *D*:

$$
D = \left[\frac{G_T G_R \left(\frac{c}{4\pi}\right)^2 T_b}{M S N R_0 \mathcal{E}_N} \int_{f_L}^{f_H} \frac{2\mathcal{S}_{pp}(f)}{f^2} df\right]^{1/2}
$$

Thus, the maximum link distance depends upon the:

- **1. bit rate:**  $T_b$  with  $D \propto 1/\sqrt{R_b}$
- **2. PSD of Tx signal and BW of interest:**  $\mathscr{S}_{\text{pp}}(f)$  and  $[f_L, f_H]$

KO KARK KEK KEK E YAN

**3. min SNR to achieve the fixed BER**:

## **Outline**

#### Link budget in short

#### PSD and BW of interest

SNR and modulation

Simulation time!

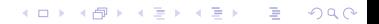

## Choose the signal to transmit (1/2)

**CASE 1**. We transmit the 5*th* derivative of a gaussian pulse. You can accomplish this task in many ways:

1. writing the PSD directly<sup>∗</sup> , with *N* = 5:

$$
\mathscr{S}_{pp}(f) = A_{\text{max}} \frac{(2\pi f \sigma)^{2N}}{N^N e^{-N}} e^{-(2\pi f \sigma)^2}
$$

where:

- $A_{max} = 10^{-13.15} W / Hz$
- sigma=51 ps
- $\cdot$  fMax = 30 GHz
- 2. using the function gaussian\_wf then computing the PSD.

KO K (@ K (E K (E K E K 9 Q O

*<sup>∗</sup>*[According to (Sheng et al., 2003)].

## Choose the signal to transmit (1/2)

#### Why the 5*th* derivative?

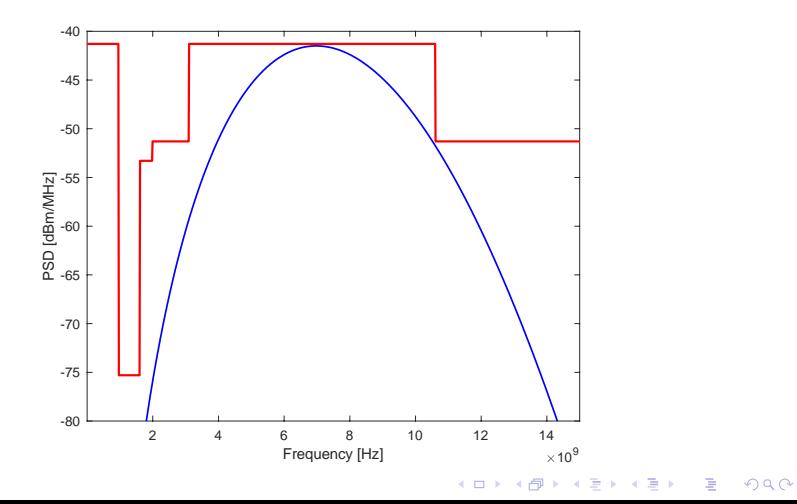

## Choose the signal to transmit (2/2)

**CASE 2**. We transmit an ideal signal that fully exploit the 3.1–10.6 GHz bandwidth of the FCC mask.

The PSD of the signal is the mask itself, in that range.

**NB**: verify that the total power of the signal is 0*.*55 mW.

K ロ ▶ K @ ▶ K 할 ▶ K 할 ▶ ... 할 → 9 Q @

## Choose the signal to transmit (2/2)

**CASE 2**. We transmit an ideal signal that takes full advantage of the 3.1–10.6 GHz bandwidth of the FCC mask.

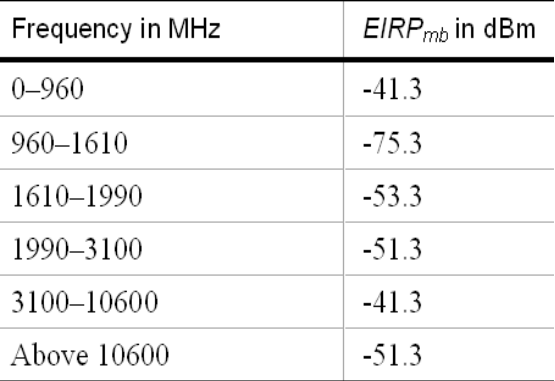

K ロ ▶ K @ ▶ K 할 ▶ K 할 ▶ ... 할 → 9 Q @

## **Outline**

Link budget in short

PSD and BW of interest

SNR and modulation

Simulation time!

K ロ ▶ K @ ▶ K 할 K X 할 X | 할 X 1 | 9 Q Q ^

M–PAM and M–PPM probability of error in AWGN channel

 $M-PAM$ 

$$
\Pr_e^{PAM} = \left(1 - \frac{1}{M}\right) \text{erfc } y \quad \text{with} \quad y^2 = \frac{3 \log_2 M}{M^2 - 1} \frac{\mathcal{E}_b}{N_0}
$$

 $M-PPM$ 

$$
\Pr_e^{PPM} = \frac{1}{\sqrt{2\pi}} \int_{-\infty}^{\infty} \left\{ 1 - \left[ 1 - \frac{1}{2} \operatorname{erfc}\left(\frac{\eta + m}{\sqrt{2}}\right) \right]^{M-1} \right\} e^{-\eta^2/2} d\eta
$$

with  $m = \sqrt{2 \log_2 M \mathcal{E}_b/N_0}$ .

KORK (BRK BRK BRK) NO O

### M–PAM and M–PPM

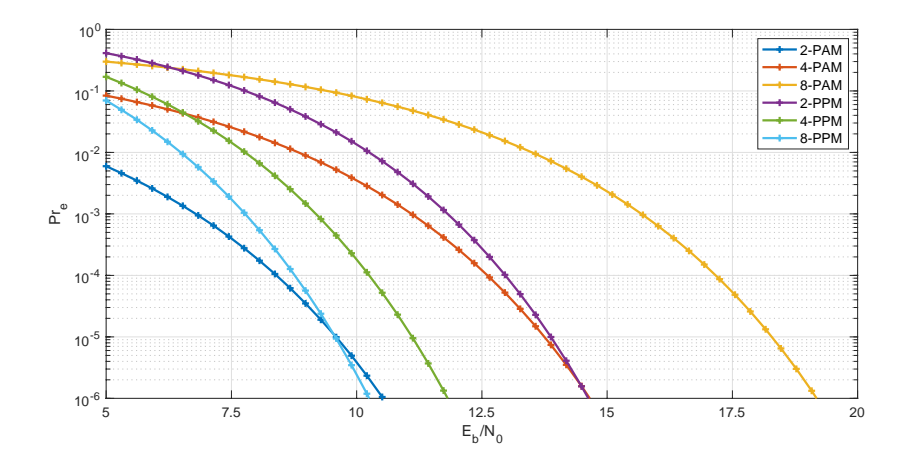

メロトメ 御下 メミトメ ミト - 로  $2Q$ 

### M–PPM approximation (tight for Eb/N0>4.43 dB)

$$
\Pr_e < e^{-\log_2 M \left( E_b / N_0 - 2\log_e 2 \right) / 2}
$$

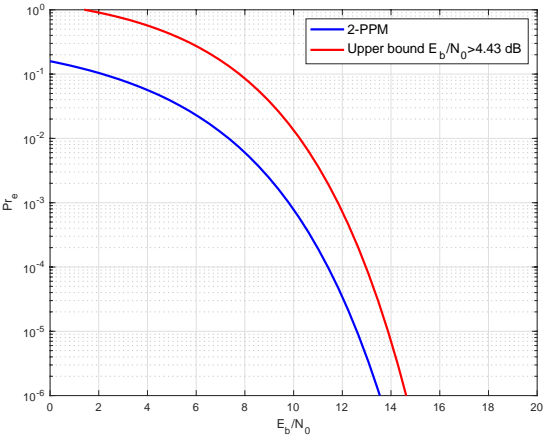

 $\Box$ 

K 라이 K 보이 K 코이 X 코이 지 코 → YO Q Q

Simulation time!

## **Outline**

Link budget in short

PSD and BW of interest

SNR and modulation

Simulation time!

K ロ > K 레 > K 코 > K 코 > 『코 → 9 Q Q ·

# Simulation time! (1/3)

We shall write a script that, given a specified symbol  $Pr_{e}$ , returns the minimum required  $E_{\rm b}$ /NO.

The function declaration could be:

#### EbN0=getEbN0(MOD, M, Pre)

KO KARK KEK KEK E YAN

with:

- MOD (modulation type): 1 (PAM), 2 (PPM)
- $M$  (bit per symbol)
- Pre (symbol probability of error): 1e-3
- Range of  $E_b/N_0$ : 0-20dB

# Simulation time! (2/3)

The core link-budget routine, that computes the maximum link distance, is the follow.

The function declaration could be:

D=distcmpt(EbN0min, Gt, Gr, MdB, FdB, Rb, PSDss,BOI)

#### with:

- EbN0min: required Eb/N0
- Gt: tx antenna gain
- Gr: rx antenna gain
- MdB: system margin in dB
- FdB: rx noise figure
- Rb: bit rate
- PSDss: single sided PSD
- $\cdot$  BOI: bandwidth of Interest

K ロ ▶ K @ ▶ K 할 ▶ K 할 ▶ ... 할 → 9 Q @

Simulation time!

# Simulation time! (3/3)

```
Parameters for function distcmpt:
```
EbN0min: just computed  $G_{+} = 1$  $Gr = 1$  $FdB = 7 dB$  $MdB = 5 dB$  $Rb = [1, 20:20:200]$  Mb/s  $f$  MAX= 30 GHz

We will consider two cases for the bandwidth of interest and PSD :

- Case 1:
	- PSDss: SS-PSD of 5th deriv. of Gaussian Pulse
	- BOI obtained as the -3 dB bandwidth of the pulse

K ロ ▶ K @ ▶ K 할 ▶ K 할 ▶ ... 할 → 9 Q @

- Case 2:
	- PSDss: FCC mask
	- BOT =  $3.1 10.6$  GHz

Simulations time!

## Results: case  $1$  - gaussian pulse, Mod =  $1$  (PAM)

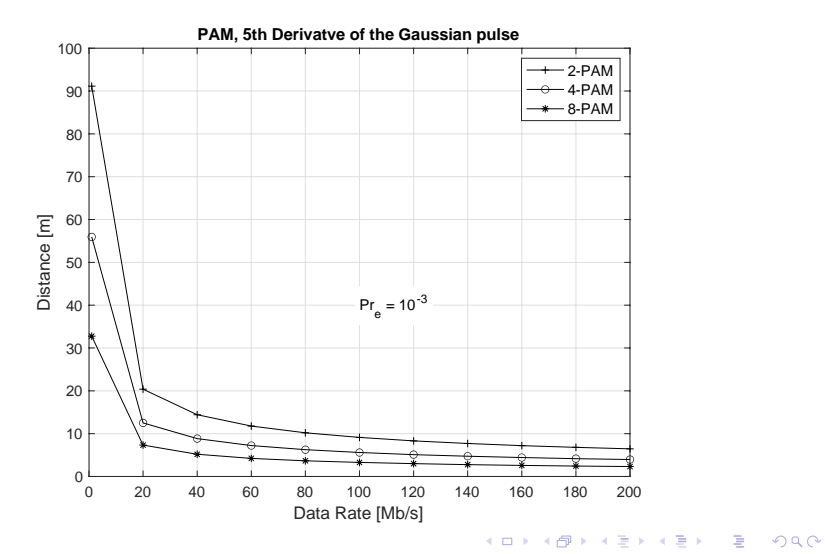

Simulations time!

### Results:  $case 2 - ideal signal$ ,  $Mod = 1$  (PAM)

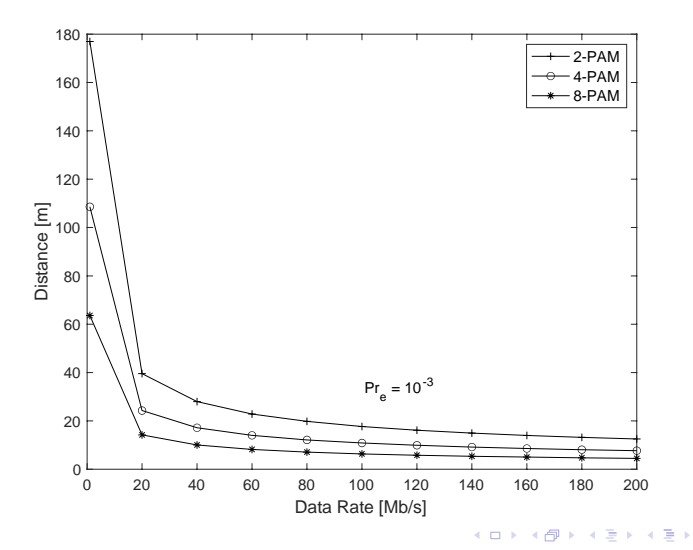

 $\equiv$  990